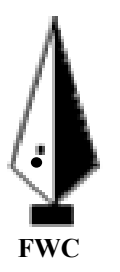

## *A/L IC CT Ma arking*

## *Sch heme Marc ch – 20 020*

*Gr – – 13 (2 2020)* 

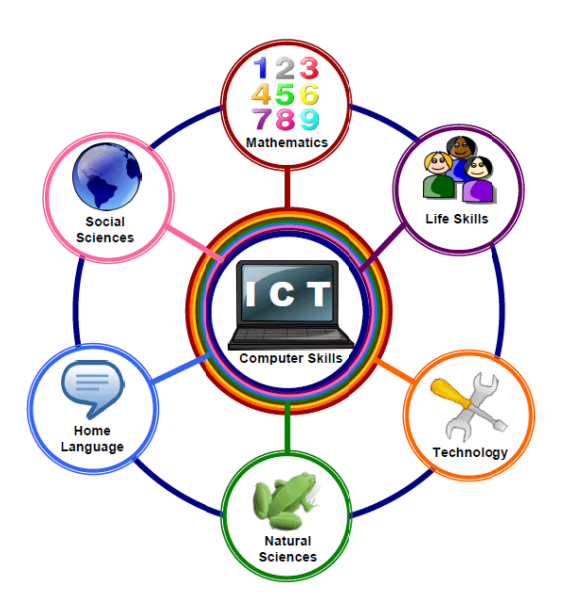

**Field Work Center(FWC)** 

**Thondaimanaru** 

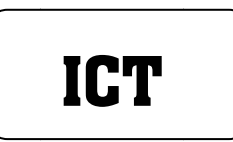

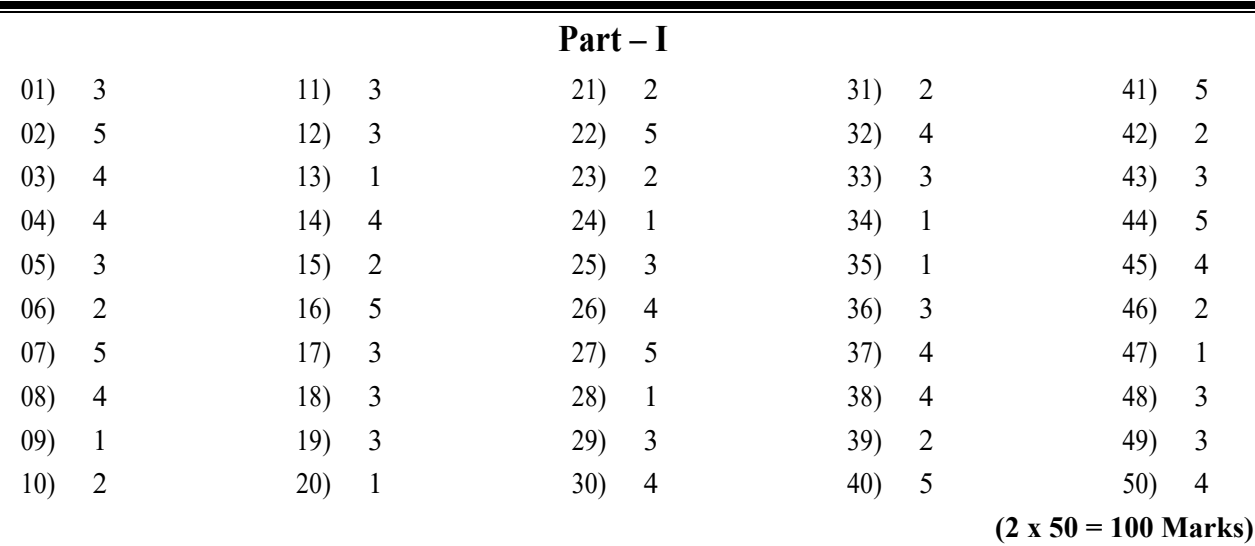

**Part – II A** 

## **Note :-Any other relevant answers**

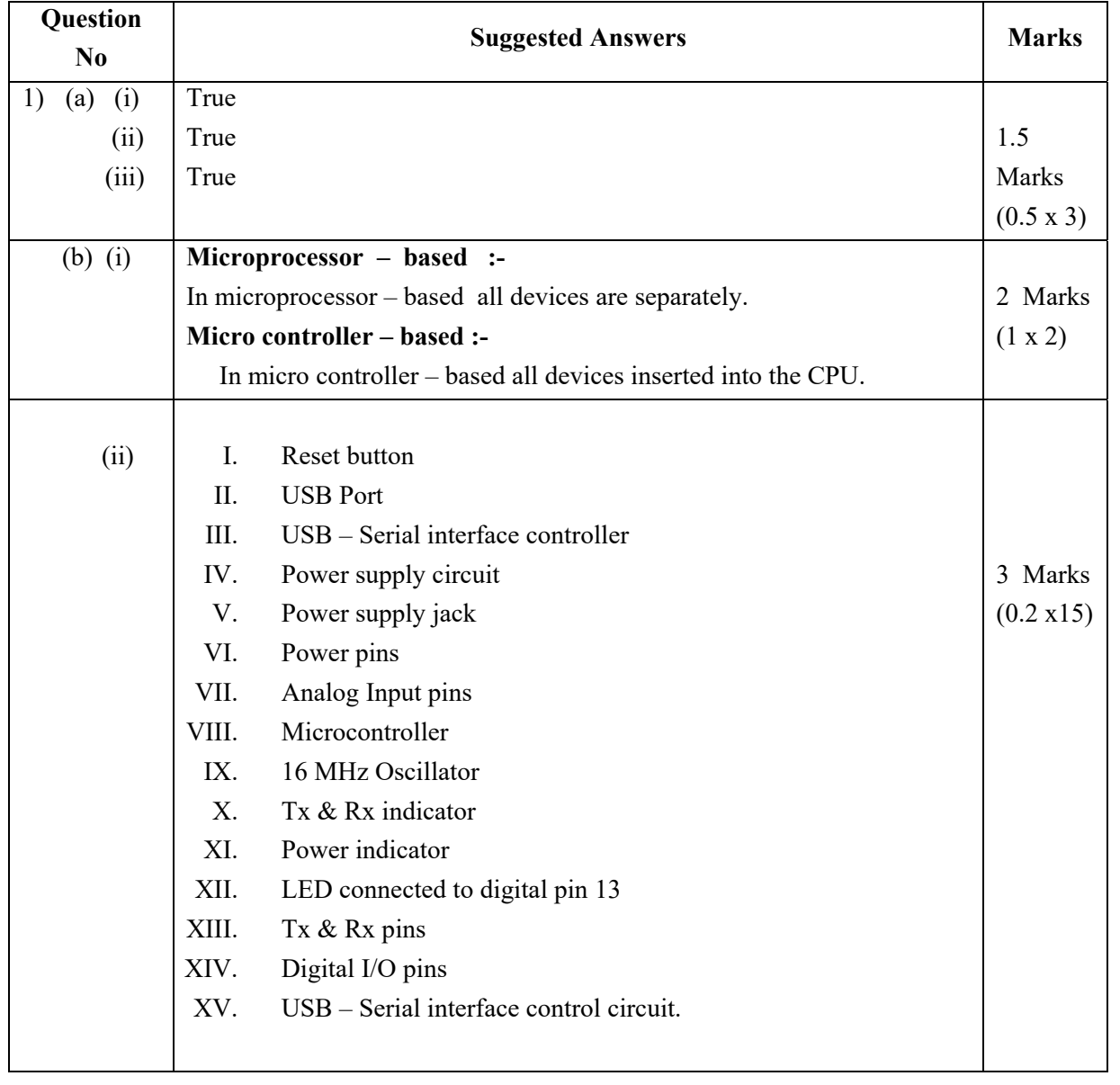

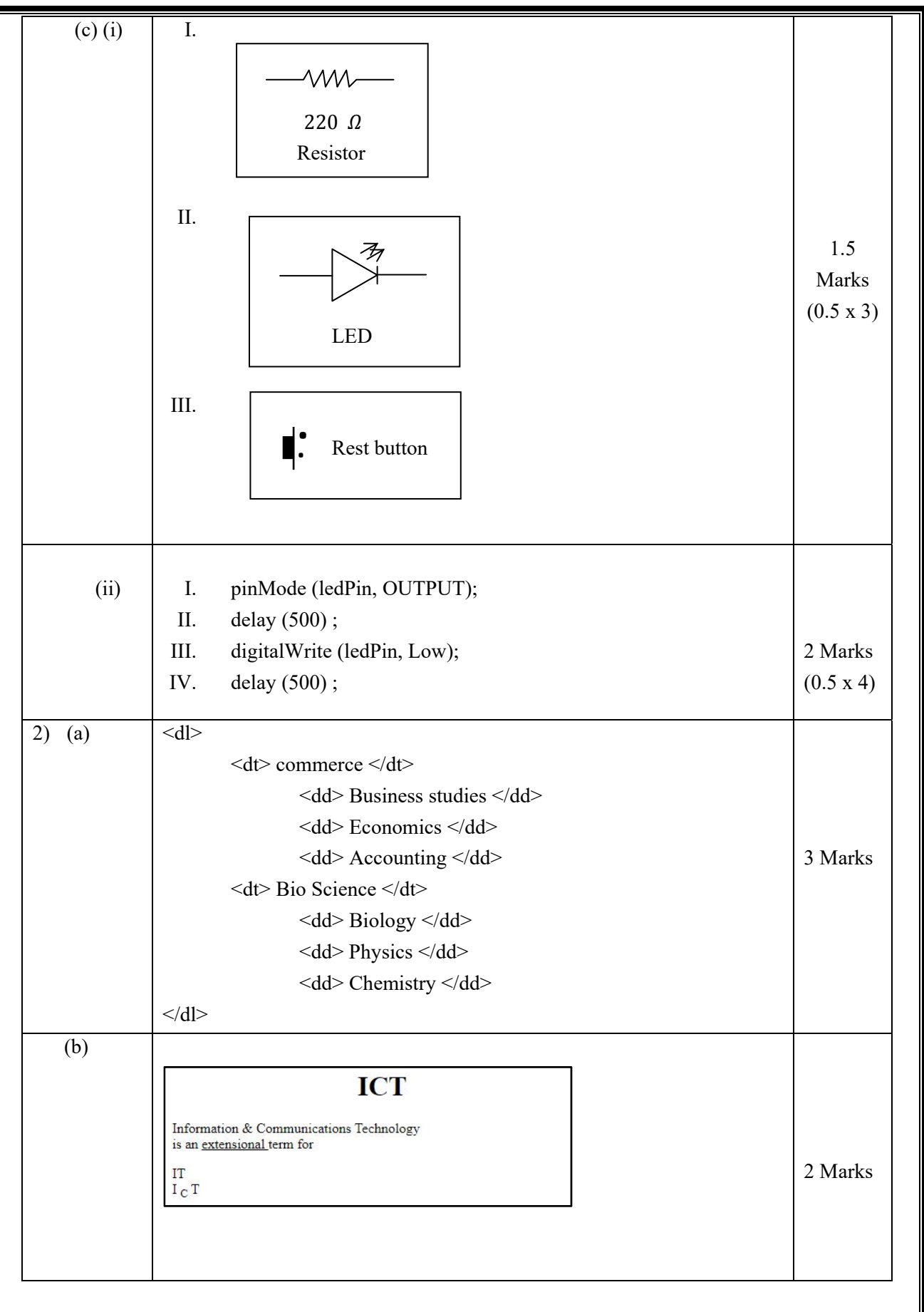

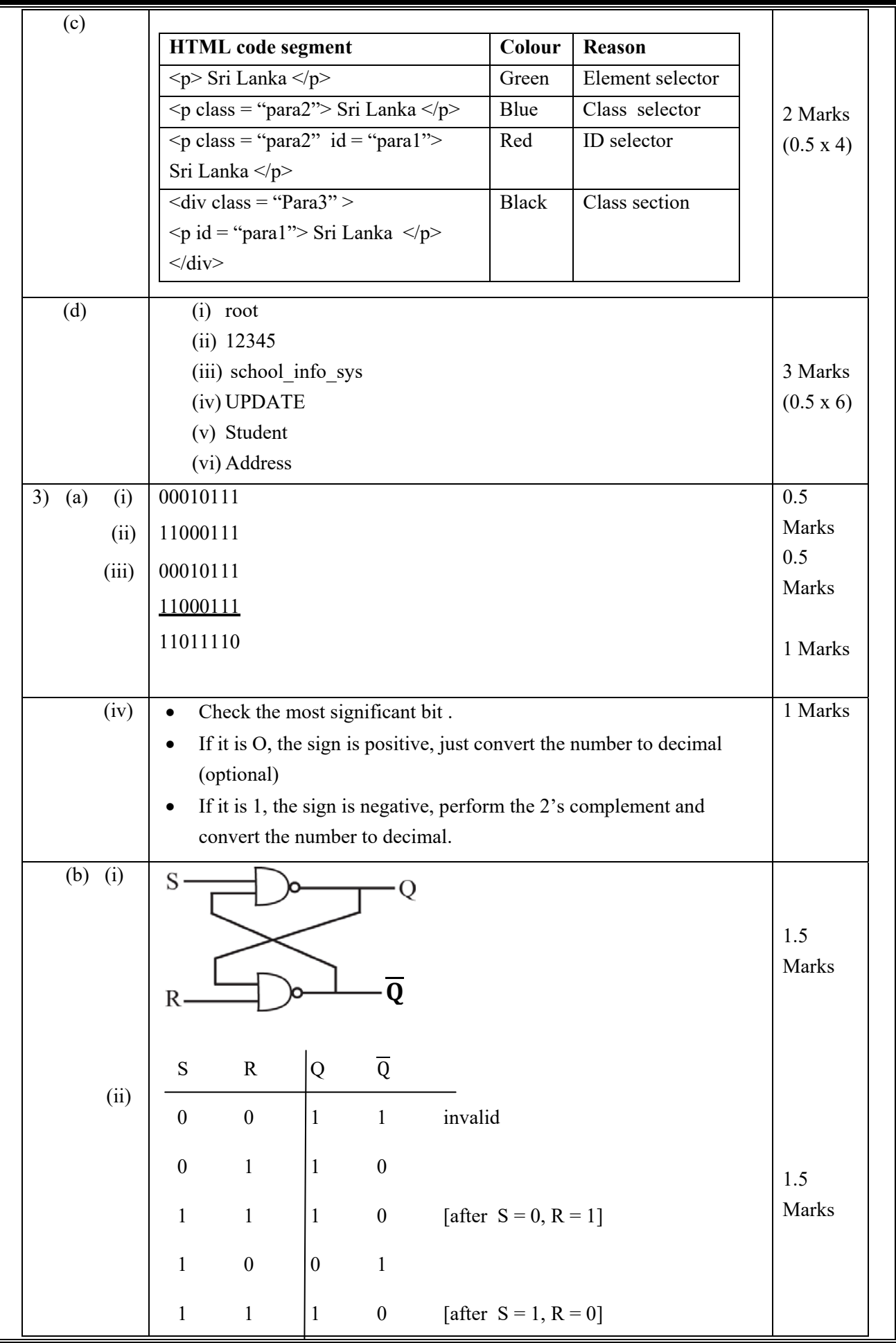

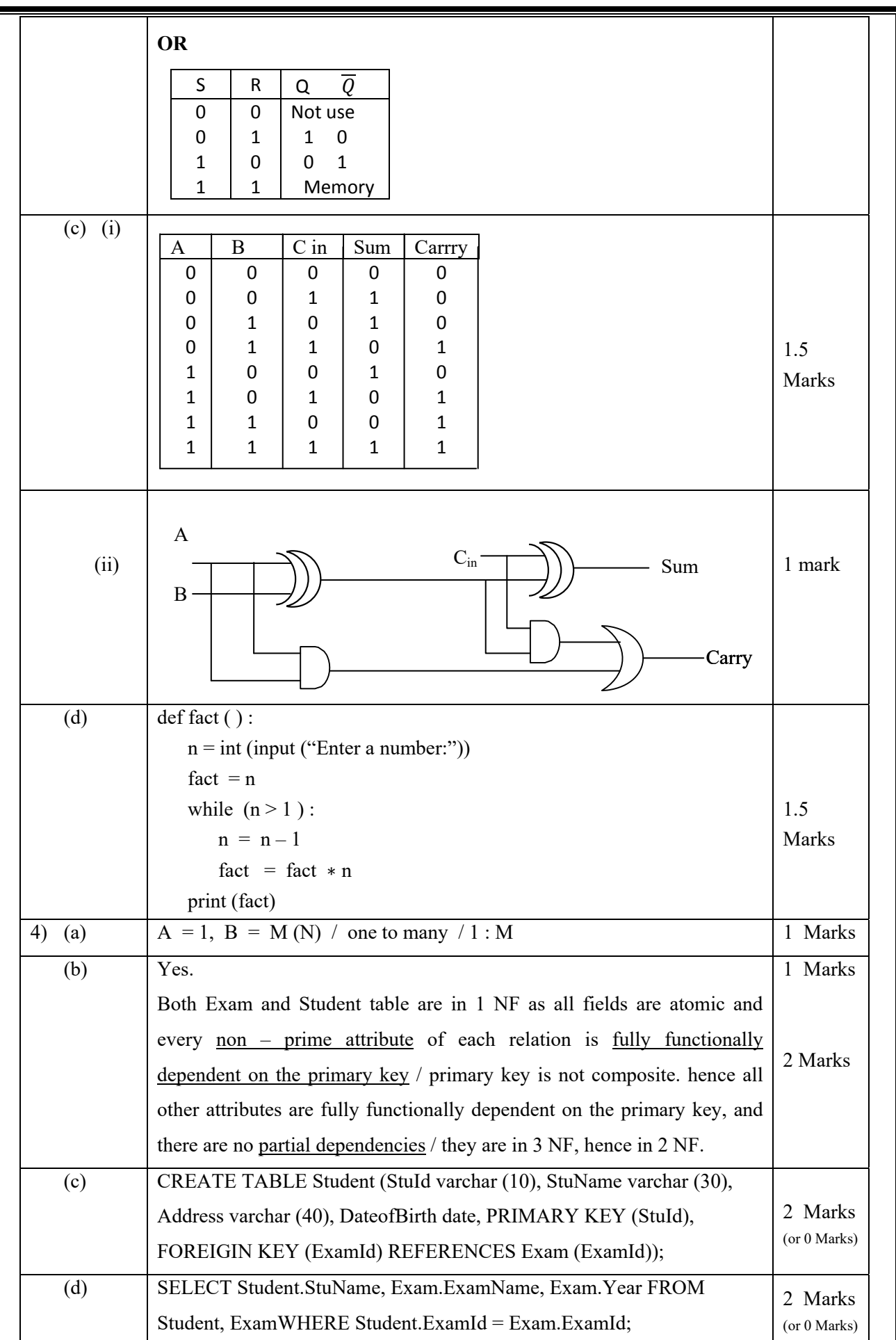

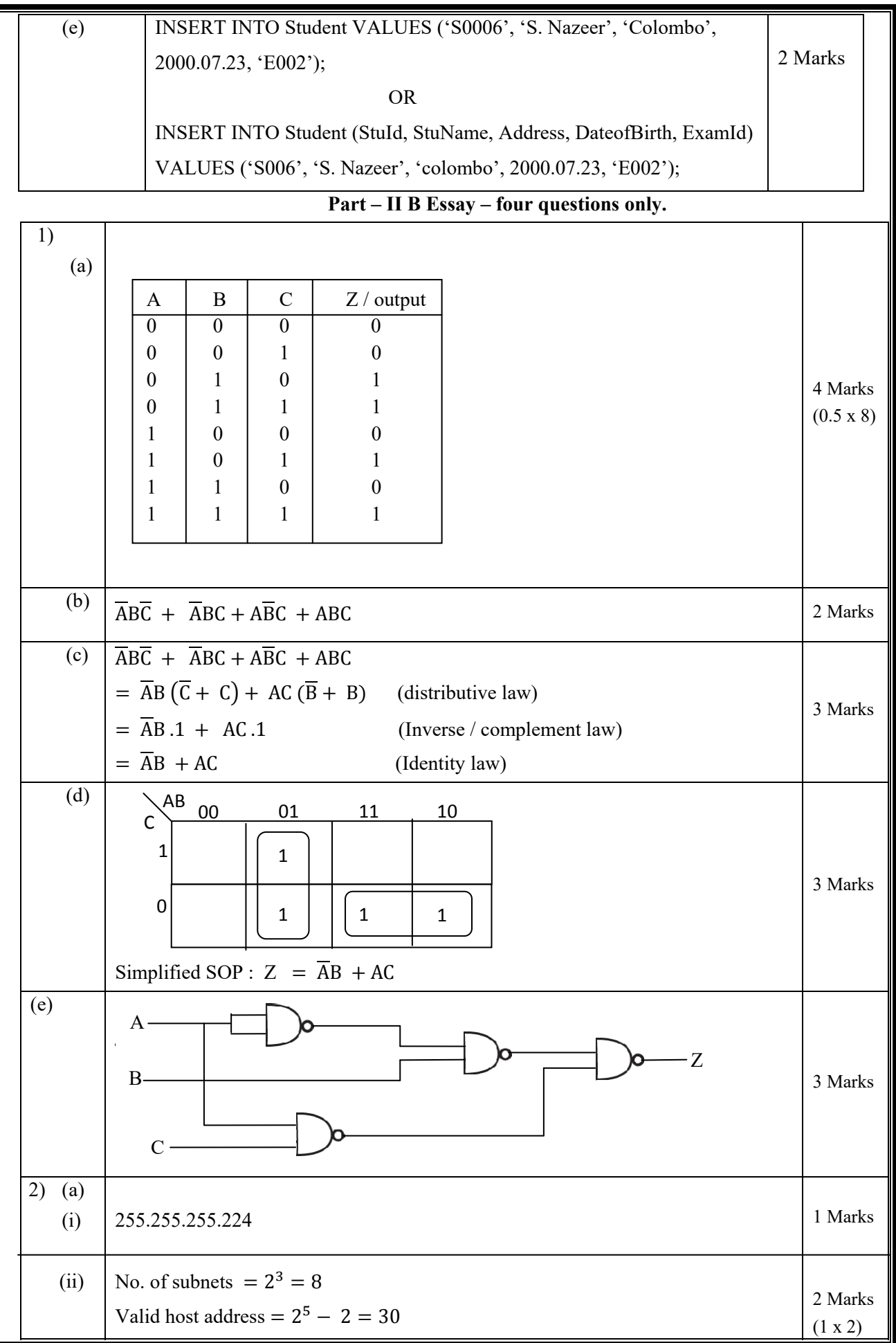

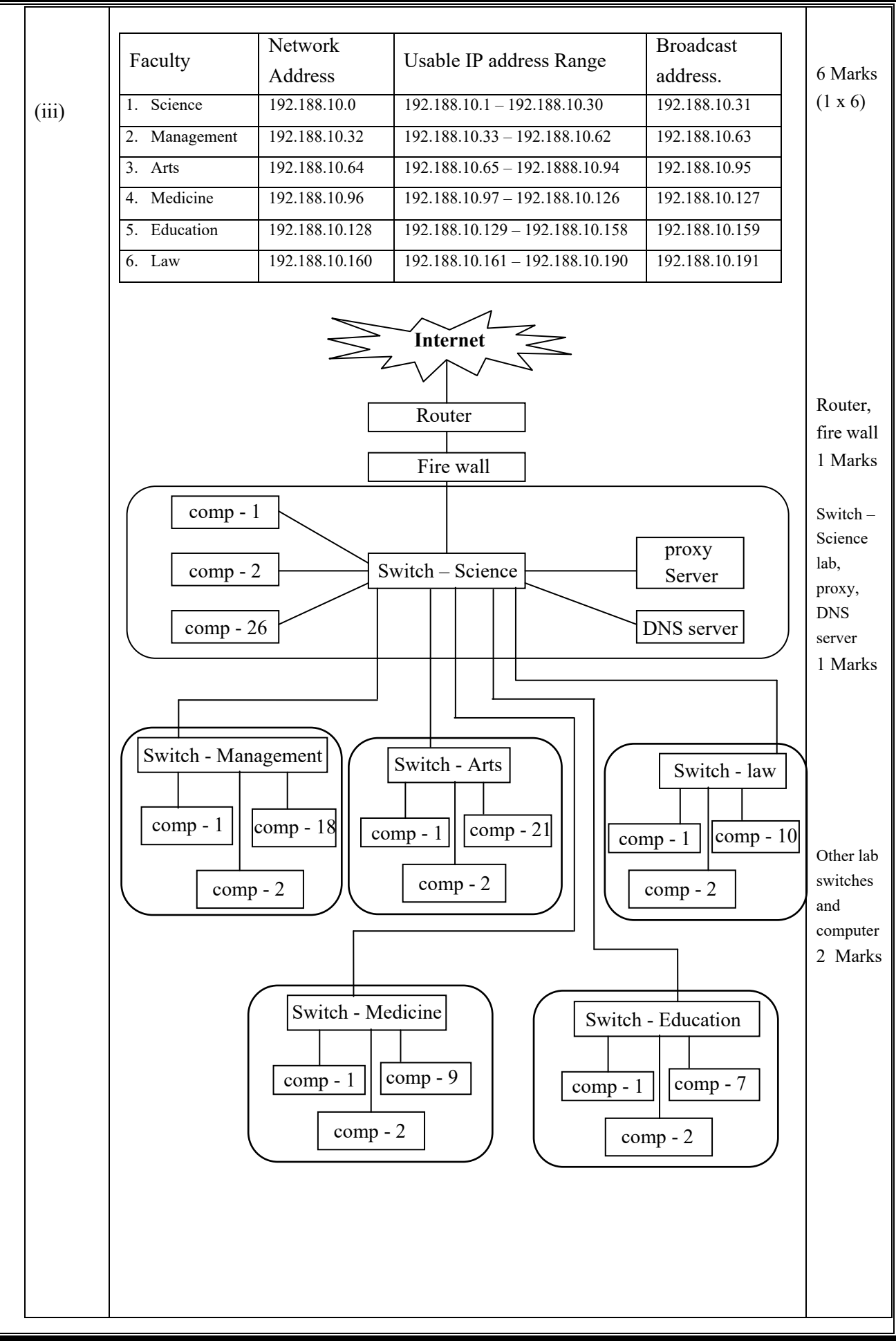

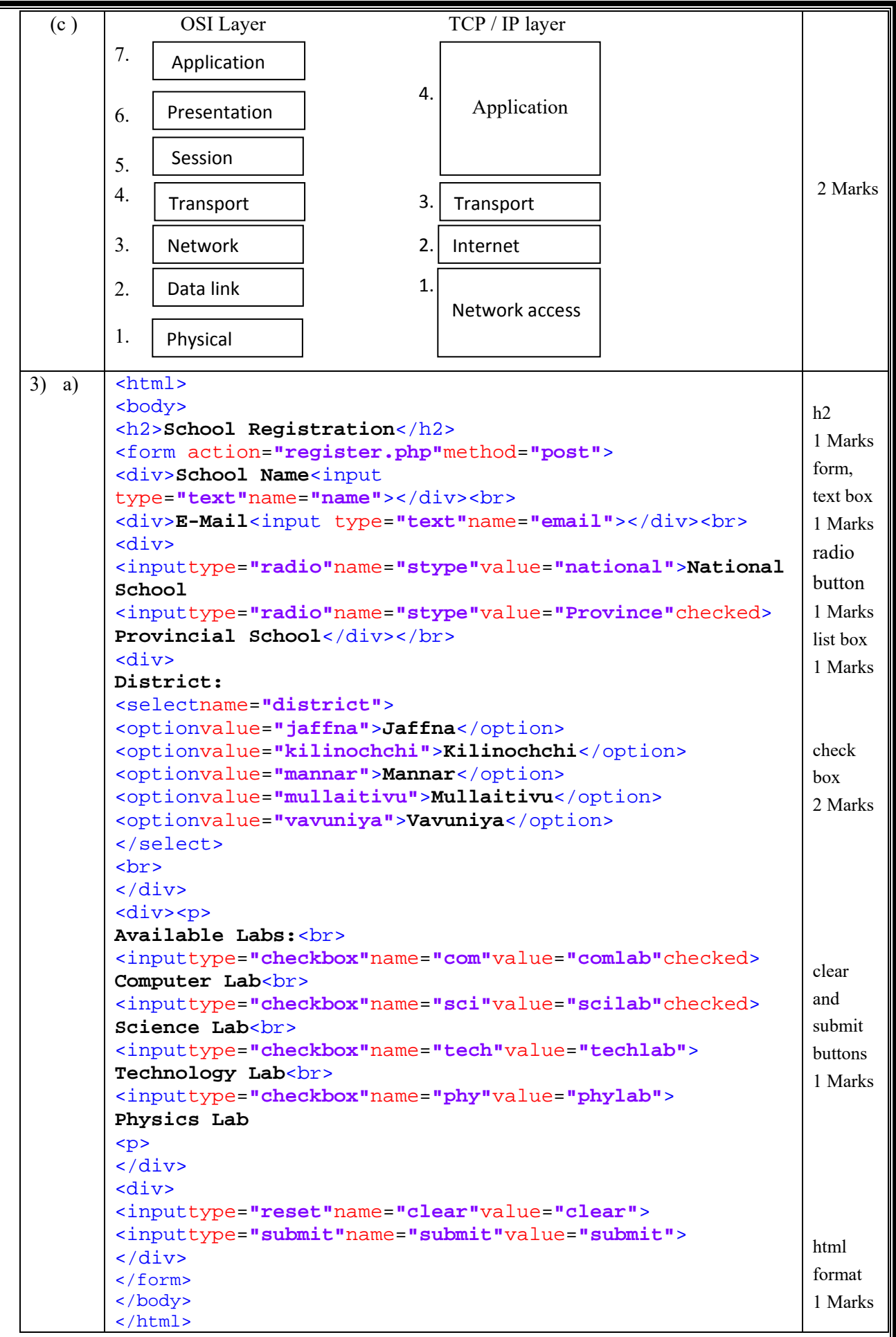

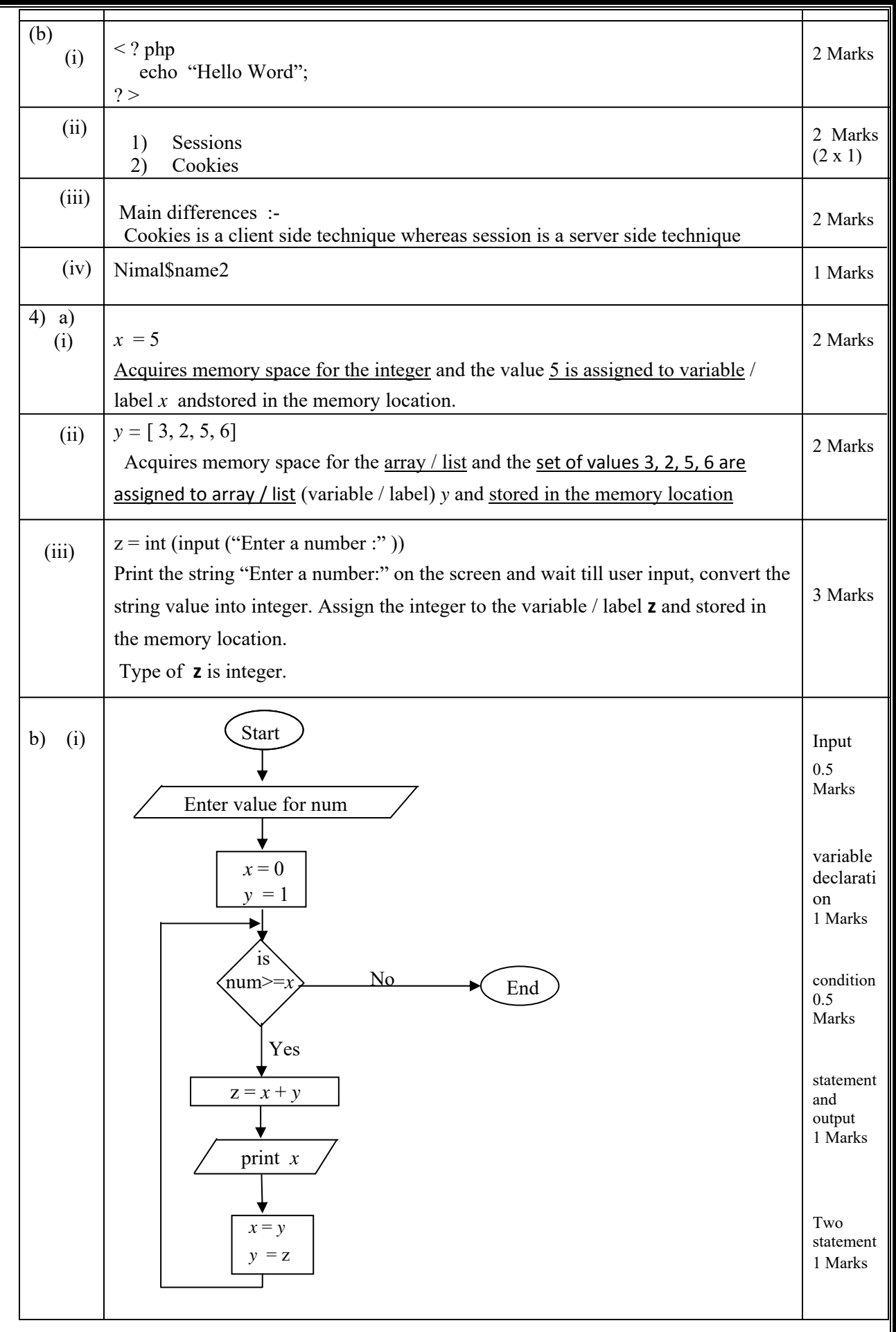

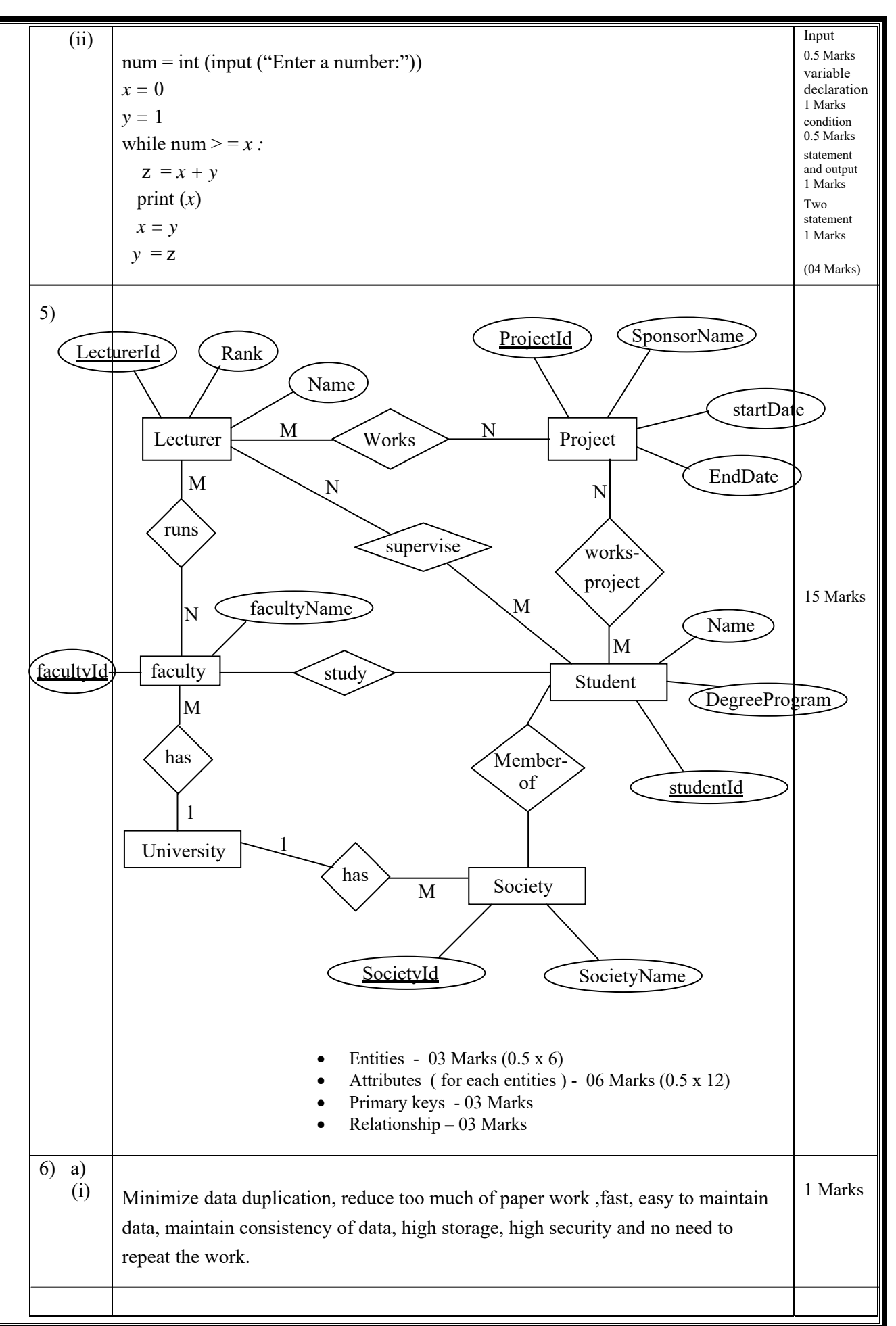

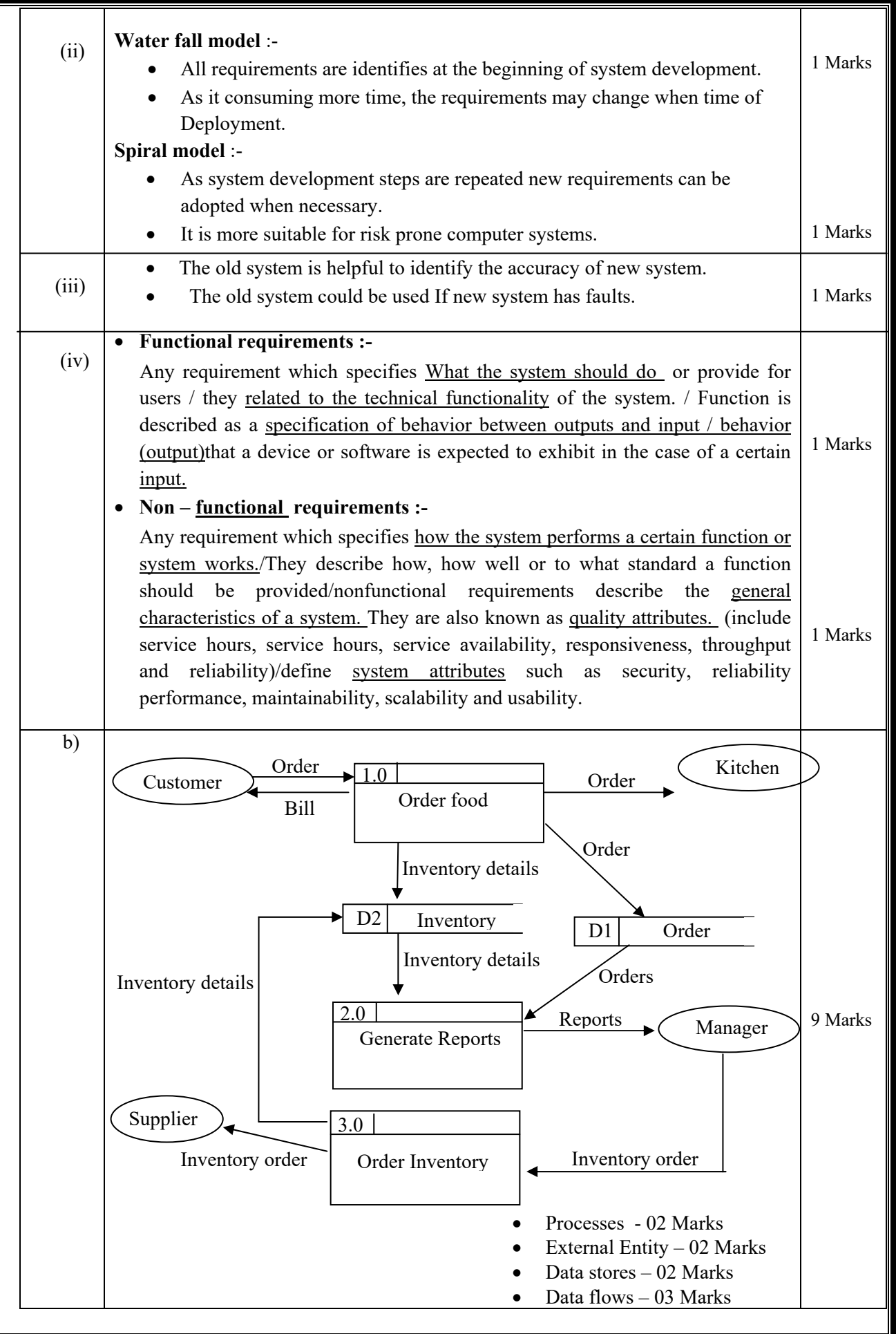